# **PropertySet Increment Value Action**

The PropertySet increment value action allows you to increment or de-increment an integer property of a property set.

# Increment Property

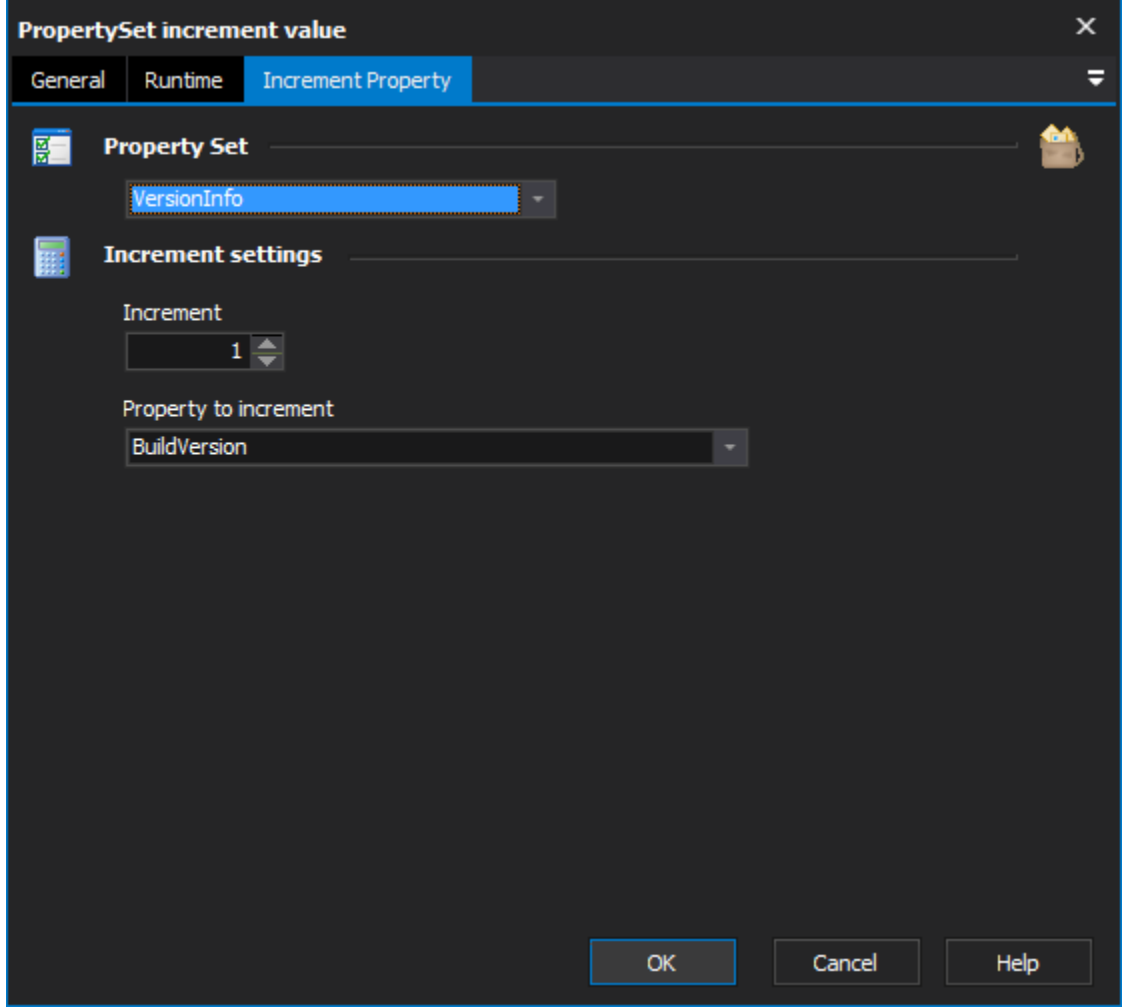

## **Property set**

Select the property set which contains the property you wish to increment.

### **Increment settings**

#### **Increment**

Select a positive or negative value which will be added to the integer property.

#### **Property to increment**

Select the property to increment. If the property is not an integer type the action will fail